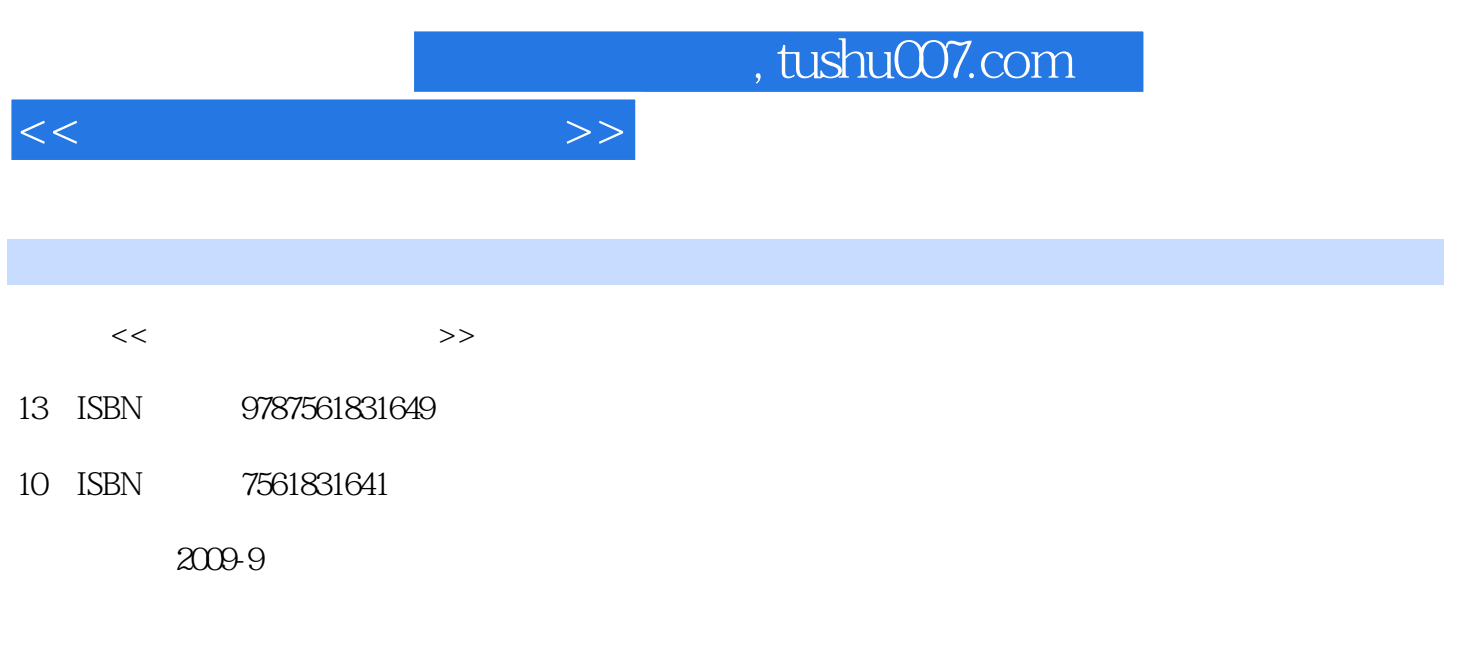

页数:183

PDF

更多资源请访问:http://www.tushu007.com

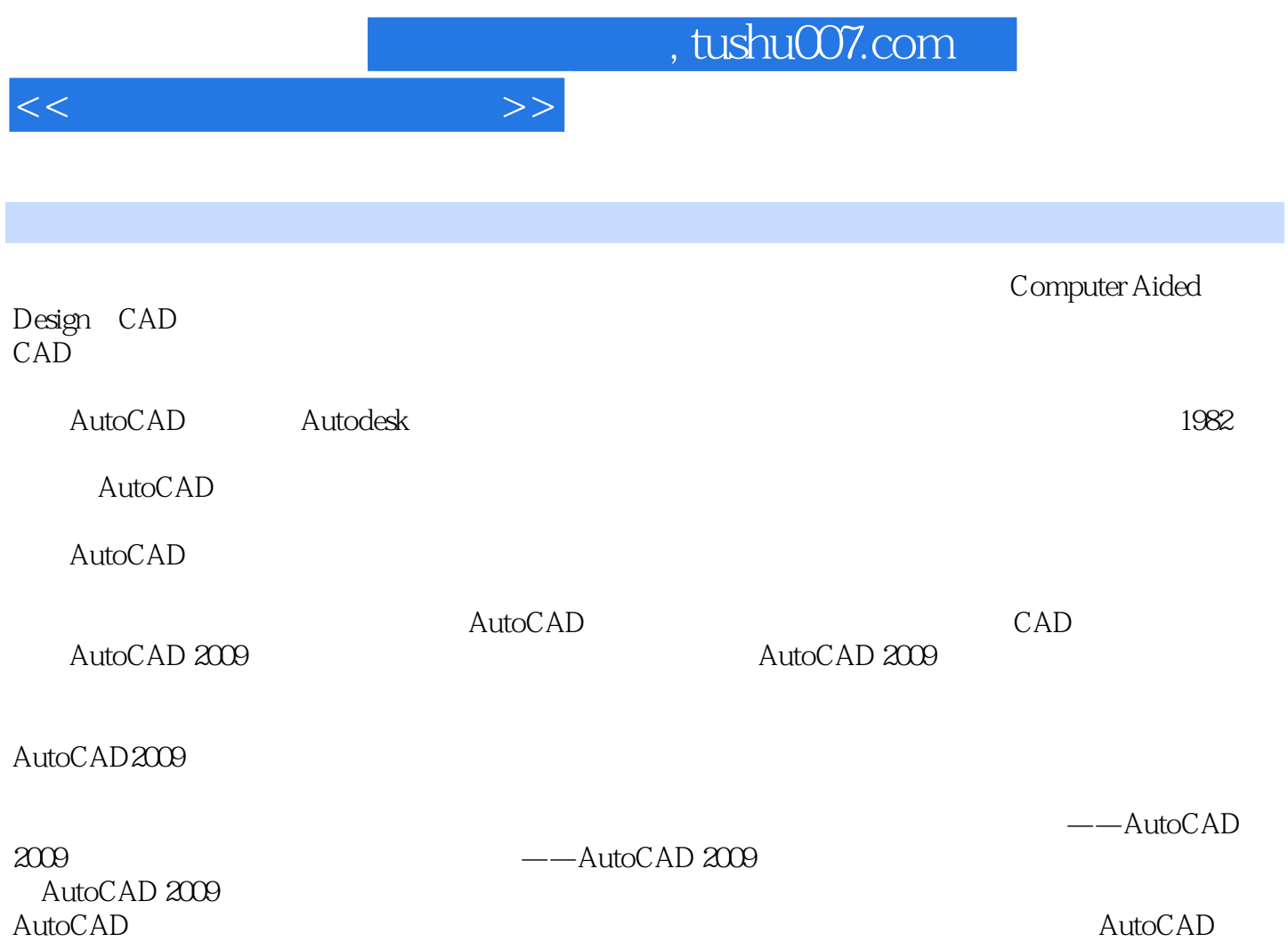

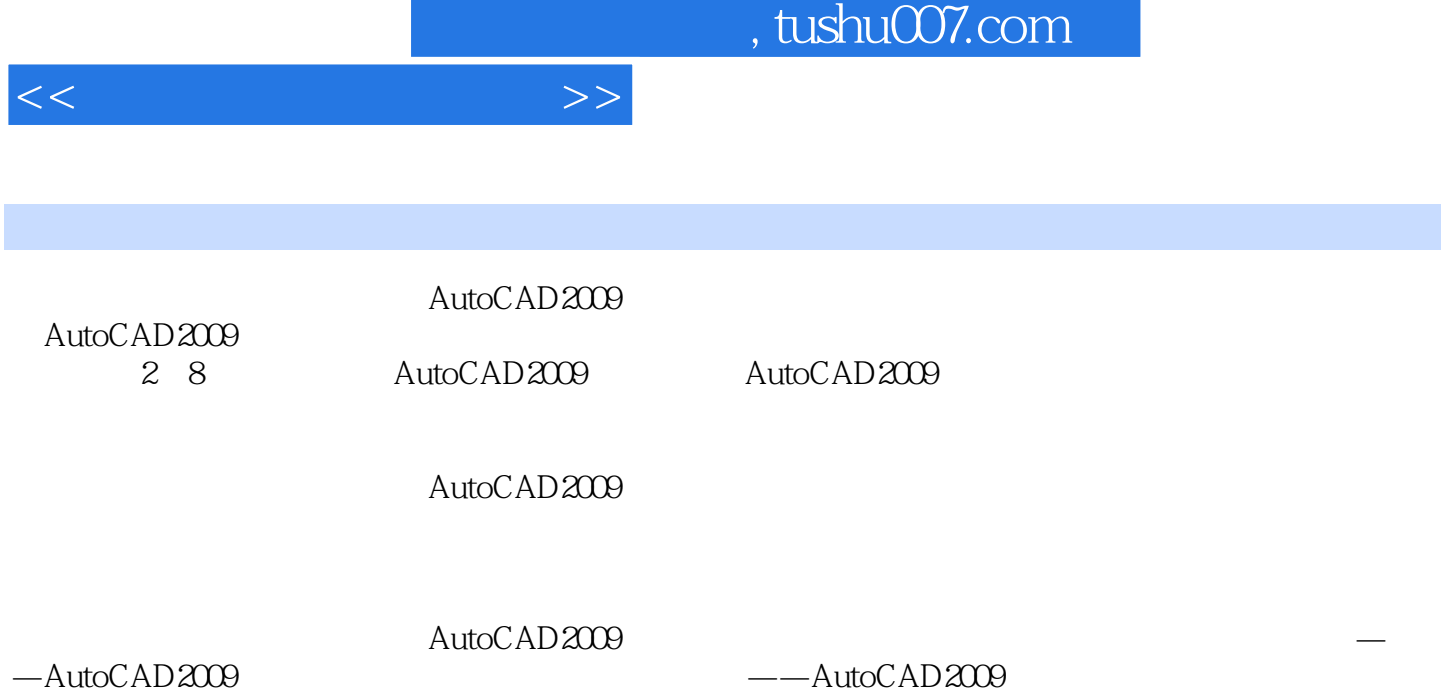

۰

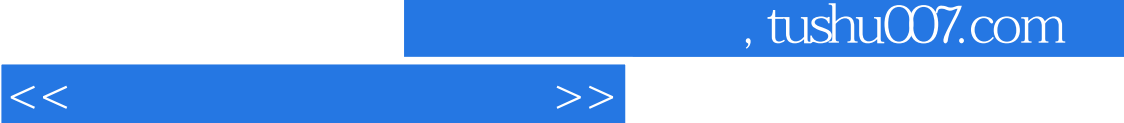

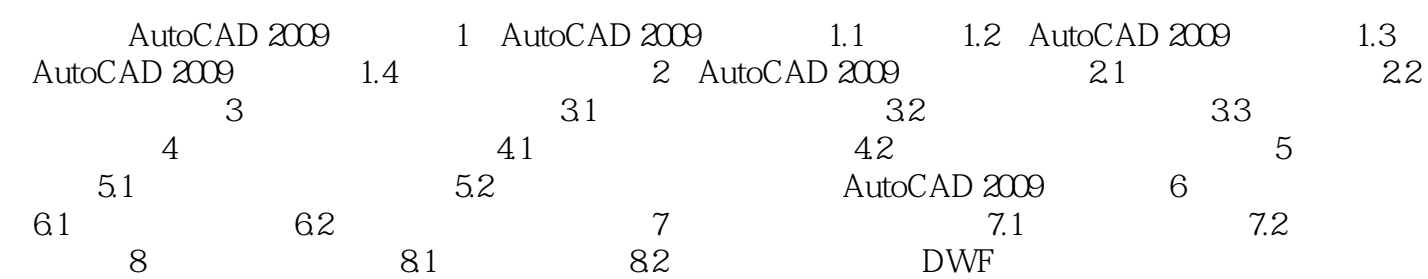

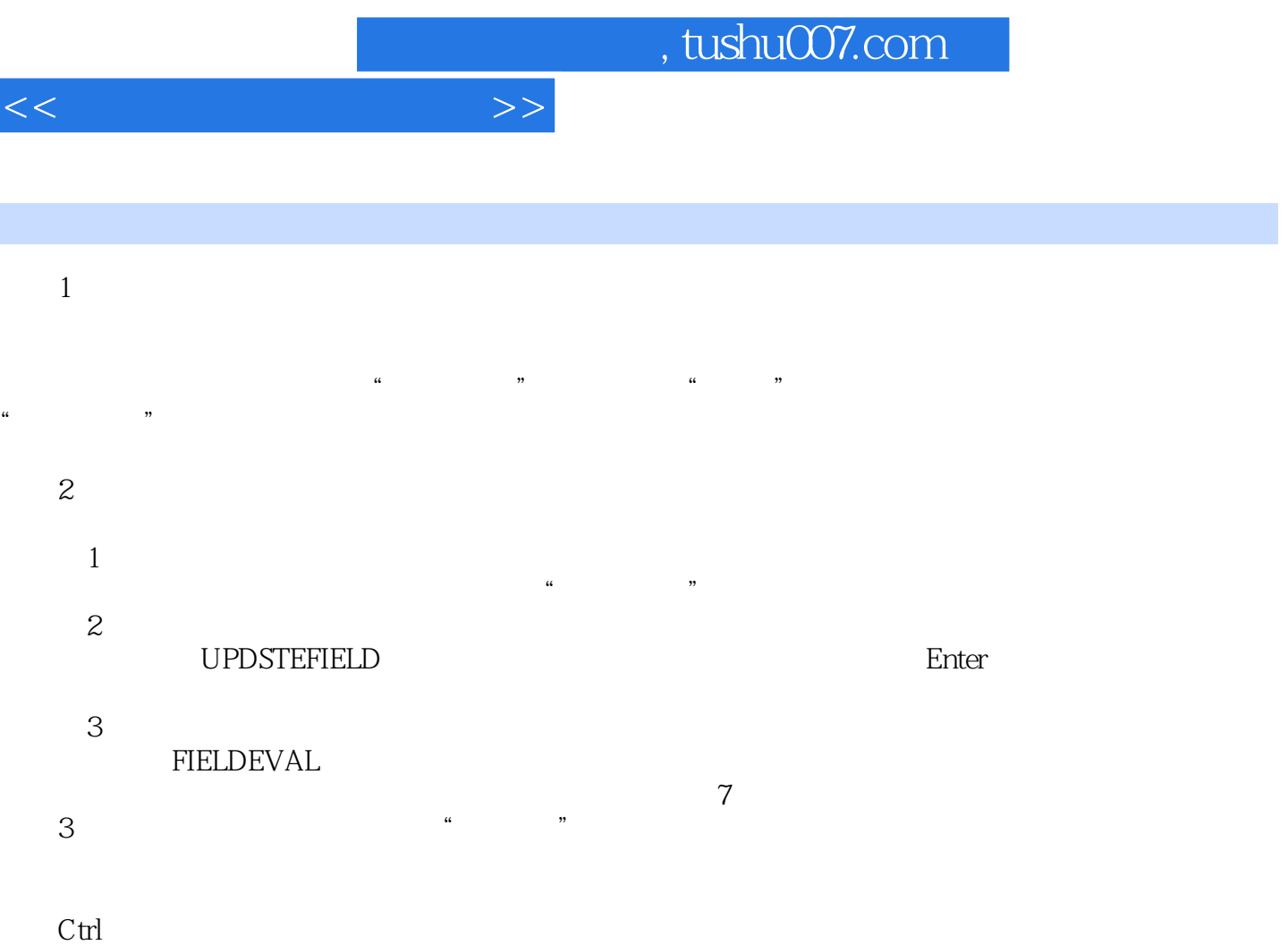

, and the contract of the contract of the contract of the contract of the contract of the contract of the contract of the contract of the contract of the contract of the contract of the contract of the contract of the con 拉列表框中选择"超链接"选项,此时,"字段名称"列表框中将显示"超链接"选项,单击"超链  $\mathcal{H}$  , and  $\mathcal{H}$  , and  $\mathcal{H}$  , and  $\mathcal{H}$ 

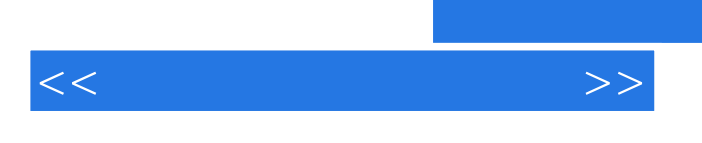

 $21$ 

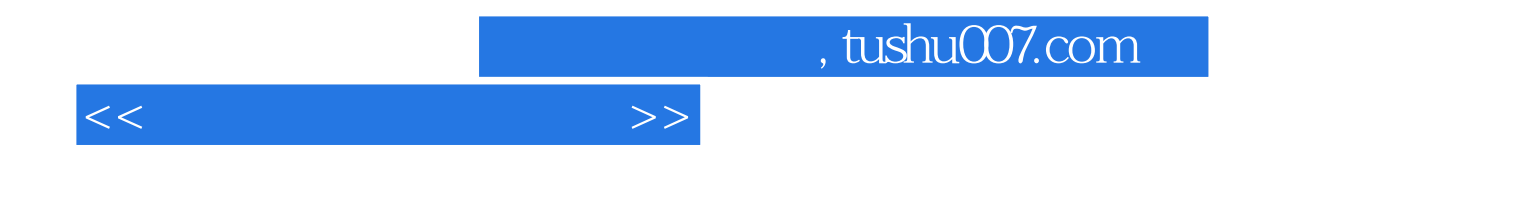

本站所提供下载的PDF图书仅提供预览和简介,请支持正版图书。

更多资源请访问:http://www.tushu007.com